# **Adobe Photoshop 2021 (Version 22.0.0) full license For PC [March-2022]**

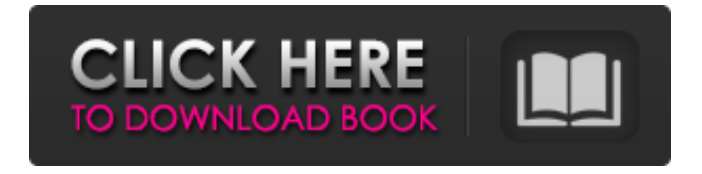

## **Adobe Photoshop 2021 (Version 22.0.0) [Latest 2022]**

\*\*Photomatix\*\* \_\_ This site offers Photoshop plug-ins for image enhancement, not just for editing. It can improve your images in ways that Photoshop can't; for example, if you change the sharpness in Photoshop, you can't do the same in Photomatix.

#### **Adobe Photoshop 2021 (Version 22.0.0) Incl Product Key Free**

Just as you start with Photoshop, you can start with Photoshop Elements. However, you will need to know Photoshop first. Photoshop Elements 2018, 2020 and MAX are compatible with macOS, Windows and Linux. Adobe Photoshop Elements 2019 and MAX are also available on Android. Photoshop Elements can be used to create as well as to edit images. Image editing and photo retouching are a part of every professional photographer's toolkit. Photoshop Elements makes it easy to manipulate photos. Photoshop Elements users can edit photos, apply creative effects, remove unwanted objects and modify colors. However, Photoshop Elements is more limited than Photoshop. All the usual features of Photoshop Elements are present, such as layer masks, image adjustments, selection tools, image filters, and more. You can create custom presets, such as 'Lazy' to add a filter, or 'Modify Color' to apply a fixed color transformation. All the same editing tools are available as in Photoshop, including the ability to crop photos and edit the content of layers. Photoshop Elements makes it easy to edit photos, apply creative effects, remove unwanted objects and modify colors. However, Photoshop Elements is more limited than Photoshop. There are seven ways to edit photographs using Photoshop Elements. You can use the adjustment layers, use image adjustments or use selection tools. These tools help you remove unwanted objects from images, and you can layer the tools like you do with layers in Photoshop. For photo editing, Photoshop Elements 2018 also includes the three basic image adjustments: Balance, Color and Hue/Saturation. So let's see how you can edit photos in

Photoshop Elements. Photoshop Elements Photo Editing Adjustment Layers Use adjustment layers to manipulate an image's brightness, contrast, and color. Use adjustment layers to correct problems in an image. To use adjustment layers, click File in the menu bar, then select Adjustment Layers. This opens a dialog box, as shown in Figure A, which allows you to set properties for each of the tools on the adjustment layers panel. You can use all three tools: Brightness, Contrast and Saturation. Figure A After you apply the tools, click OK to close the dialog box and create an adjustment layer. You can add or edit several adjustment layers at once. To do 388ed7b0c7

#### **Adobe Photoshop 2021 (Version 22.0.0) Crack + Free (Updated 2022)**

Singapore's central bank is the first in the region to propose local governments charge a fee on digital currencies and impose penalties on local players in the industry. The Monetary Authority of Singapore (MAS) today published its consultation paper proposing a "roadmap" to go forward in a raft of areas, including tax policy, regulation of cryptocurrency and ICOs, settlement and exchange frameworks, and consumer protection. In other areas, including the withholding of taxes on digital currencies and cryptocurrencies or sales, MAS said it would work with relevant regulators in various countries, including the U.K. and the U.S. In its draft tax policy, MAS said it is examining whether cryptocurrencies, including Ethereum, Bitcoin and other tokens are considered as electronic money and whether local vendors involved in related services should be required to charge a sales tax. On the regulatory front, MAS said it would work with the fintech sector to "develop a regulatory framework that will address the need to prevent money laundering, terrorist financing and any other illicit activities that are associated with the digital currencies," a statement said. It added that the central bank is also working to understand the market risks in the cryptocurrency industry and what changes the industry is needed to mitigate them. This would involve obtaining a better understanding of the industry to determine whether requirements are needed to mitigate existing vulnerabilities, MAS said. Cryptocurrency industry players in Singapore include exchange operators Coins.ph and bitfinex.com. The MAS previously this month advised the industry against giving an exclusive license to operate a digital currency exchange to a single party, citing operational risks and the fear of an "opaque" regime.In a surprise find, NASA has come across a massive meteor crater that's roughly the size of Louisiana. This is the largest impact crater ever discovered on the planet, according to NASA, and it's in a dangerous area where impact-damaged rock can cause a climate catastrophe by releasing billions of tons of carbon. The discovery, nicknamed Aubrey, was made back in 2014 when a Canadian-led team were analyzing images from the Cassini spacecraft, and found

what appeared to be a piece of an asteroid that had broken off and was crashing into the planet. "NASA also found evidence of 'a self-sustaining plume of heated water vapor and sodium vapors emanating from the site' in the atmosphere," said NASA.

#### **What's New In Adobe Photoshop 2021 (Version 22.0.0)?**

Note You can select the Brush tool from either the Tools panel or the Brush panel. You can't select a tool from one panel and have it appear in another panel. If you select a tool from one panel, that tool remains selected until you select a different tool or press the Esc key. However, if you select a tool from another panel, when you select a different tool, the tool you just selected in the previous panel becomes the active tool. You can move and resize any tool as long as you have it active. The Color Picker allows you to select a different color for the brush tip. The brush has an opacity setting (100% is opaque, 0% is transparent). You can use the Size slider to change the size of the brush. You can change the rounding of the brush tip by using the Flow button (see Figure 8.9). You can vary the hardness of the brush tip by using the Roundness button (see Figure 8.9). Figure 8.9 shows the default settings for a brush that can be used to add texture. The brush has been saved with a preset name so it appears in the Brush panel. You can access the Brush Presets dialog box by pressing the Window key and choosing Brush Presets from the menu that appears (Figure 8.10). You'll find this dialog box at the bottom of the Brush panel after you've chosen a brush. FIGURE 8.10 The Brush Presets dialog box gives you access to brushes created by designers using Photoshop. You can create your own brush presets by saving a brush and then creating a new preset. Creating a brush preset doesn't just save brush and effect settings. It also saves the brush settings in the Graphics panel. You can use the Brush Preset dialog box to access brush presets available in the Graphics panel. You'll find the Brush Presets dialog box in the Brush panel after you've selected a brush from the Brush panel. The current brush that's active in the Brush panel appears in the Brush Presets dialog box. You can use the Browse button to select a brush from the Graphics panel and then create a new brush preset or open the preset

### **System Requirements For Adobe Photoshop 2021 (Version 22.0.0):**

\* 2.2 Ghz CPU or faster \* 500MB of RAM \* 500MB of free HDD space \* DirectX 9.0 compliant videocard (3D accelerator) Ads: Be Not Afraid (Ad) Hints: \* Search "Random" in "Specials" for more hints \* "Reign" hides the "Random" button from the random hint button \* "Pig" hides the "Random" button from the "random hint" button \* "D

<http://wadimakkah.co/blog/index.php?entryid=4073> <https://aulasvirtuales.zaragoza.unam.mx/cv/blog/index.php?entryid=11243> <https://tunneldeconversion.com/wp-content/uploads/2022/07/berindi.pdf> <https://p2p-tv.com/photoshop-2021-version-22-3-install-crack/> [https://trello.com/c/OhVxagHI/48-photoshop-2021-version-2242-keygen-crack-serial](https://trello.com/c/OhVxagHI/48-photoshop-2021-version-2242-keygen-crack-serial-key-with-serial-key-for-pc)[key-with-serial-key-for-pc](https://trello.com/c/OhVxagHI/48-photoshop-2021-version-2242-keygen-crack-serial-key-with-serial-key-for-pc) [https://www.cakeresume.com/portfolios/photoshop-2021-version-22-3-1-download](https://www.cakeresume.com/portfolios/photoshop-2021-version-22-3-1-download-for-windo)[for-windo](https://www.cakeresume.com/portfolios/photoshop-2021-version-22-3-1-download-for-windo) [https://niyog.net/wp-content/uploads/2022/07/Adobe\\_Photoshop\\_eXpress.pdf](https://niyog.net/wp-content/uploads/2022/07/Adobe_Photoshop_eXpress.pdf) https://www.realtegs.com/tegsplus/upload/files/2022/07/n9HE8Cq6tyuGvrl89Sab\_05 [\\_6bfecfdb4123d8c16f9f729b0f70e180\\_file.pdf](https://www.realteqs.com/teqsplus/upload/files/2022/07/n9HE8Cq6tyuGvrI89Sab_05_6bfecfdb4123d8c16f9f729b0f70e180_file.pdf) [https://www.cakeresume.com/portfolios/adobe](https://www.cakeresume.com/portfolios/adobe-photoshop-2022-version-23-1-keygen-free)[photoshop-2022-version-23-1-keygen-free](https://www.cakeresume.com/portfolios/adobe-photoshop-2022-version-23-1-keygen-free) [https://oksulviconsmacu.wixsite.com/tdatnosafun/post/adobe](https://oksulviconsmacu.wixsite.com/tdatnosafun/post/adobe-photoshop-2021-version-22-2-keygen-generator-with-license-code-april-2022)[photoshop-2021-version-22-2-keygen-generator-with-license-code-april-2022](https://oksulviconsmacu.wixsite.com/tdatnosafun/post/adobe-photoshop-2021-version-22-2-keygen-generator-with-license-code-april-2022) <https://braingroom.com/blog/index.php?entryid=4536> [https://paperpage.sgp1.digitaloceanspaces.com/upload/files/2022/07/koQidWDPzNC](https://paperpage.sgp1.digitaloceanspaces.com/upload/files/2022/07/koQidWDPzNCvrzyjAKOa_05_6bfecfdb4123d8c16f9f729b0f70e180_file.pdf) [vrzyjAKOa\\_05\\_6bfecfdb4123d8c16f9f729b0f70e180\\_file.pdf](https://paperpage.sgp1.digitaloceanspaces.com/upload/files/2022/07/koQidWDPzNCvrzyjAKOa_05_6bfecfdb4123d8c16f9f729b0f70e180_file.pdf) [https://zwergenburg-wuppertal.de/advert/photoshop-2021-version-22-3-1-crack](https://zwergenburg-wuppertal.de/advert/photoshop-2021-version-22-3-1-crack-activation-code-activation-code-with-keygen/)[activation-code-activation-code-with-keygen/](https://zwergenburg-wuppertal.de/advert/photoshop-2021-version-22-3-1-crack-activation-code-activation-code-with-keygen/) [https://movingservices.us/index.php/2022/07/05/photoshop](https://movingservices.us/index.php/2022/07/05/photoshop-cc-2015-version-17-universal-keygen-free-3264bit/)[cc-2015-version-17-universal-keygen-free-3264bit/](https://movingservices.us/index.php/2022/07/05/photoshop-cc-2015-version-17-universal-keygen-free-3264bit/)

[http://baicafootp.yolasite.com/resources/Photoshop-CC-keygenexe--Free-](http://baicafootp.yolasite.com/resources/Photoshop-CC-keygenexe--Free-Registration-Code-March2022.pdf)[Registration-Code-March2022.pdf](http://baicafootp.yolasite.com/resources/Photoshop-CC-keygenexe--Free-Registration-Code-March2022.pdf)

[https://www.cakeresume.com/portfolios/adobe-photoshop-cc-2015-serial-number](https://www.cakeresume.com/portfolios/adobe-photoshop-cc-2015-serial-number-keygen-lat)[keygen-lat](https://www.cakeresume.com/portfolios/adobe-photoshop-cc-2015-serial-number-keygen-lat)

[https://libertinosdaalcova.com/photoshop-2022-version-23-0-2-patch-with-serial-key](https://libertinosdaalcova.com/photoshop-2022-version-23-0-2-patch-with-serial-key-free-download-for-pc/)[free-download-for-pc/](https://libertinosdaalcova.com/photoshop-2022-version-23-0-2-patch-with-serial-key-free-download-for-pc/)

[https://www.cameraitacina.com/en/system/files/webform/feedback/photoshop](https://www.cameraitacina.com/en/system/files/webform/feedback/photoshop-cs6_0.pdf)[cs6\\_0.pdf](https://www.cameraitacina.com/en/system/files/webform/feedback/photoshop-cs6_0.pdf)

[https://www.cakeresume.com/portfolios/adobe-photoshop-express-keygenerator](https://www.cakeresume.com/portfolios/adobe-photoshop-express-keygenerator-free-license)[free-license](https://www.cakeresume.com/portfolios/adobe-photoshop-express-keygenerator-free-license)

<https://alafdaljo.com/adobe-photoshop-2022-version-23-0-1-hack-patch-latest/> [https://freecertification.org/adobe-photoshop-cc-2018-version-19-crack-serial](https://freecertification.org/adobe-photoshop-cc-2018-version-19-crack-serial-number/)[number/](https://freecertification.org/adobe-photoshop-cc-2018-version-19-crack-serial-number/)

[https://www.ncsheep.com/advert/adobe-photoshop-cc-2014-install-crack-with](https://www.ncsheep.com/advert/adobe-photoshop-cc-2014-install-crack-with-license-code-pc-windows-2022/)[license-code-pc-windows-2022/](https://www.ncsheep.com/advert/adobe-photoshop-cc-2014-install-crack-with-license-code-pc-windows-2022/)

<https://training.cybersecurityinstitute.co.za/blog/index.php?entryid=5137>

<https://ead.institutoinsigne.com.br/blog/index.php?entryid=7175>

[https://www.cakeresume.com/portfolios/adobe-](https://www.cakeresume.com/portfolios/adobe-photoshop-2022-version-23-1-1-crack-file-o)

[photoshop-2022-version-23-1-1-crack-file-o](https://www.cakeresume.com/portfolios/adobe-photoshop-2022-version-23-1-1-crack-file-o)

[http://www.perfectlifestyle.info/adobe-photoshop-2022-version-23-2-serial-key-pc](http://www.perfectlifestyle.info/adobe-photoshop-2022-version-23-2-serial-key-pc-windows/)[windows/](http://www.perfectlifestyle.info/adobe-photoshop-2022-version-23-2-serial-key-pc-windows/)

https://atennis.kz/tour/upload/files/2022/07/NaaupBLxDrOhijgKxnub\_05\_1e114d7d2 [885d95e868a6d9768764368\\_file.pdf](https://atennis.kz/tour/upload/files/2022/07/NaaupBLxDrOhjjqKxnub_05_1e114d7d2885d95e868a6d9768764368_file.pdf)

[https://sellandbuyitsolution.com/wp-](https://sellandbuyitsolution.com/wp-content/uploads/2022/07/Adobe_Photoshop_2021_Version_2231-1.pdf)

[content/uploads/2022/07/Adobe\\_Photoshop\\_2021\\_Version\\_2231-1.pdf](https://sellandbuyitsolution.com/wp-content/uploads/2022/07/Adobe_Photoshop_2021_Version_2231-1.pdf)

<https://www.akademicloud.com/blog/index.php?entryid=4065>

[https://gameurnews.fr/upload/files/2022/07/BhqJJzPkDE9iL7KSJc6E\\_05\\_6bfecfdb4123](https://gameurnews.fr/upload/files/2022/07/BhqJJzPkDE9iL7KSJc6E_05_6bfecfdb4123d8c16f9f729b0f70e180_file.pdf) [d8c16f9f729b0f70e180\\_file.pdf](https://gameurnews.fr/upload/files/2022/07/BhqJJzPkDE9iL7KSJc6E_05_6bfecfdb4123d8c16f9f729b0f70e180_file.pdf)